## **PDF-Anleitungen**

## **Ausgewählte Seiten**

Einen Namespace hinzufügen...

## **Seiten, die aus der Auswahl entfernt wurden**

Auswahl löschen Titel des Dokuments | interession | □ Überspringe Seiten ohne Berechtigung Druckversion | ▼ Exportieren Ausgewählte Seiten exportieren

From: <https://wiki.ucware.com/> - **UCware-Dokumentation**

Permanent link: **<https://wiki.ucware.com/ebook>**

Last update: **18.03.2023 14:48**

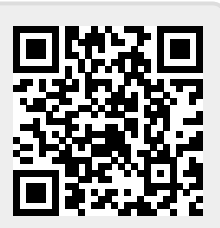